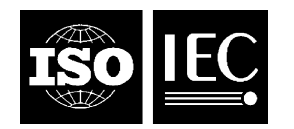

# **INTERNATIONAL STANDARD ISO/IEC 13211-1:1995**  TECHNICAL CORRIGENDUM 1

Published 2007-11-15

INTERNATIONAL ORGANIZATION FOR STANDARDIZATION • МЕЖДУНАРОДНАЯ ОРГАНИЗАЦИЯ ПО СТАНДАРТИЗАЦИИ • ORGANISATION INTERNATIONALE DE NORMALISATION

INTERNATIONAL ELECTROTECHNICAL COMMISSION • МЕЖДУНАРОДНАЯ ЭЛЕКТРОТЕХНИЧЕСКАЯ КОМИССИЯ • COMMISSION ÉLECTROTECHNIQUE INTERNATIONALE

# **Information technology — Programming languages — Prolog**

# Part 1: **General core**

TECHNICAL CORRIGENDUM 1

*Technologies de l'information — Langages de programmation — Prolog Partie 1: Noyau général RECTIFICATIF TECHNIQUE 1*

Technical Corrigendum 1 to ISO/IEC 13211-1:1995 was prepared by Joint Technical Committee ISO/IEC JTC 1, *Information technology*, Subcommittee SC 22, *Programming languages, their environments and system software interfaces*

 $\overline{a}$ 

NOTE Some text in Mathematical font is expressed using Latex convention, i.e. surrounded with '\$' signs.

#### **3.106 mapping**

'mapping' is used with a second meaning in the standard: add a second definition A function from a value of one type \$T\$ to a value of another type \$R\$ denoted by \$T \rightarrow R\$

©ISO/IEC 2007 – All rights reserved

# **3.108 most general unifier (MGU)**

Replace 'instance' by 'example' because 'instance' is not being used with the meaning defined in 3.95.

# **3.125 partial list**

Replace 'A variable' by 'A *variable*'. Replace 'second argument' by 'second *argument*'.

# **3.148 read-term**

Replace 'end token.' by 'end token'.

# **4.1.3.5 Axiom**

Replace: Axiom: if  $x > 0$  then  $\sqrt{x}$  is the positive square root of x else **undefined**. by Axiom: if  $x \ge 0$  then  $\sqrt{x}$  is the non-negative square root of x else **undefined**.

# **6.3.7 Term -- double quoted list notation**

If a double quoted list represents an atom (i.e. the Prolog flag 'double\_quotes' has value 'atom'), the priority of the term should depend on whether or not the atom is an operator as in 6.3.1.3. ISO/IEC 13211-1 states that the priority of an atom represented by a double quoted list is always zero.

Replace the syntax rule by the four syntax rules:

term = double quoted list ; Abstract: *l dql* Priority: 0 Condition: Prolog flag double quotes has value chars term = double quoted list ; Abstract: *l dql* Priority: 0 Condition: Prolog flag double quotes has value code atom = double quoted list ; Abstract: *a dql* Priority: *n* Condition: Prolog flag double quotes has value atom Condition: *a* is an operator atom = double quoted list ; Abstract: *a dql* Priority: 0 Condition: Prolog flag double quotes has value atom

# **7.2.5 c) 2)**

Replace 2) if XN is the ... by 2) XN is the ...

# **7.8.5.4**

Replace the first sentence:

Condition: *a* is not an operator

Tables 27 and 28 show the execution stack before and after executing the control construct ','(First, second).

by

Tables 27 and 28 show the execution stack before and after executing the control construct ','(First, Second).

#### **Table 35 line 2**

#### Replace

```
(else(W), CP) 
by 
  (Else, CP)
```
#### **7.8.8.4 last example**

```
Replace 
  ';'('->'(!,fail), true), true). 
by 
  ';'(('->'(!,fail), true), true).
```
# **7.9.2**

```
Add additional errors: 
i) The value of an argument \text{cubic} is not a member of the set $I$
    - type error(integer, Culprit)
j) The value of an argument \text{cupprint} is not a member of the set $F$
    - type error(float, Culprit)
9.1.7 example no. 35 shows these errors are required.
```
# **7.12.2 i)**

```
Twice replace 
imp_dep_atom 
by 
Imp_dep_atom
```
# **8.8.1.1 d)**

```
Replace 
   Chooses the first element of the list L 
by 
  Chooses the first element of the list L, unifies it with the term clause (Head, Body)
```
Similarly for f).

#### **8.9.4.1 abolish/1: Description**

In the note, replace 'procedures identified' by 'procedure identified'.

#### **8.10.3.4 example no. 20**

```
Replace
    [a, b, f(b), f(a)]by 
    [a, b, f(a), f(b)]
```
#### **8.13.3.4 put\_byte/1**

```
Replace 
  put byte(84).
    If the current output stream contains
      [..., 113, 119, 101, 114] Succeeds, and leaves that stream 
       [..., 113,119,101,114,116] 
 put byte(st \circ, 84).
    If the stream associated with st o contains
      [..., 113, 119, 101, 114] Succeeds, and leaves that stream 
      [..., 113, 119, 101, 114, 116]by 
 put byte(84).
    If the current output stream contains
      [..., 113, 119, 101, 114] Succeeds, and leaves that stream 
  [\ldots, 113, 119, 101, 114, 84]put_byte(st_o, 116). 
     If the stream associated with st_o contains 
      [..., 113, 119, 101, 114] Succeeds, and leaves that stream 
       [..., 113,119,101,114,116]
```
#### **8.14.1.4 examples no. 2 and 3**

#### Replace st\_o by st\_i

**8.14.1.4 example no. 6 (last)** 

#### Replace

The current input stream is left with position past-end-of-stream.

by

 The current input stream is left in an undefined state. (Cf. 8.14.1.1 NOTE 2)

#### **8.14.4.1 d)**

Replace

Chooses a member of \$Set\_Op\$ and the goal succeeds

by

Chooses a member of \$Set\_Op\$, unifies it with (Priority, Op\_specifier, Operator), and the goal succeeds

#### **8.16.4 atom\_chars/2**

The sixth example in 8.16.4.4 is

```
atom chars('North', ['N' | X]).
 Succeeds, unifying X with 
 ['o', 'r', 't', 'h'].
```
but the procedural description does not permit this. Replace 8.16.4.1(c) by:

c) Else if  $A$ tom is an atom whose name is the sequence of characters \$Seq\$ and  $List$  unifies with a list L such that every element of  $L$  is the one-char atom whose name is the corresponding element of \$Seq\$, then the goal succeeds,

#### **8.16.5 atom\_codes/2**

The error noted in 8.16.4 implies a similar change in this procedure. Replace 8.16.5.1(c) by: c) Else if  $A$ tom is an atom whose name is the sequence of characters \$Seq\$ and  $List$  unifies with a list L such that every element of  $L$  is the character code of the corresponding element of \$Seq\$, then the goal succeeds,

#### **9.1.4.1**

Add a note pointing to the definition of  $F^*$  (7.1.3.1).

# **9.1.7 example no. 21**

```
Replace 
  '/'(7, 35) 
by 
  '//'(7, 35)
```
#### **9.1.7 example no. 23**

```
Replace 
  '/'(140, 3+11) 
by 
  ''//'(140, 3+11)
```
#### **9.1.7 example no. 24**

Replace 14.200 by 1.4200

#### **9.1.7 example no. 48**

Replace  $float(5/3)$ by float(5//3)

#### **9.3.5.4 example no. 2 9.3.6.4 example no. 2**

Replace 2.7818 by 2.71828

#### **9.4.1.4 example no. 5, 9.4.2.4 example no. 5. 9.4.3.4 example no. 6, 9.4.4.4 example no. 6**

#### Replace

```
type(integer,foo)
by
```
type\_error(evaluable,foo/0)